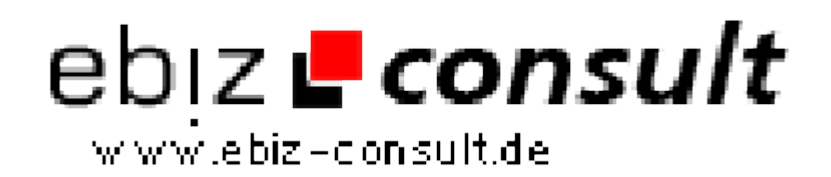

solutions for your daily eBusiness

## **Improving Your Form to Mail Script**

**URL**

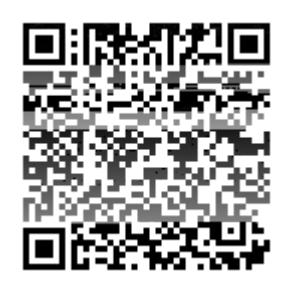

https://www.php-resource.de/script/PHP-Scripts/Other-PHPscripts/Improving-Your-Form-to-Mail-Script\_15922 Image not found or type unknown

## **Produktbild**

**Description**

If you have ever installed a form on your website before, you will probably have received the results of submissions that were incomplete in some way. For example, the visitor submitting the form may have completely omitted his email address. Or, in the case of trigger-happy visitors, they may have accidentally hit the Submit button before even writing their comments. ...

## **Details zur Anzeige**